# Cannot Insert Duplicate Key Row in Object 'dbo.tblOrganization'

Last Modified on 03/12/2021 7:05 pm EST

# **Description**

You cannot insert duplicate key row in object *dbo.tblOrganization* with the unique index IX tblOrganization fldParent fldName.

The following error message displays in the PANAM event log.

PNMsoft Sequence Active Directory Synchronization Service. Cannot insert duplicate key row in object 'dbo.tblOrganization' with unique index 'IX\_tblOrganization\_fldParent\_fldName'. The duplicate key value is (XXX, YYY). The statement has been terminated. Group object Name: XXX objectGUID: xxxxxxxx-xxxx-xxxx-xxxx-xxxxxxxxxxxx distinguishedName: OU=OU,DC=DC,DC=com

# Affected Versions

All versions.

## Cause

The error indicates that ADSS is attempting to insert into Cora SeQuence a group that already exists the same parent. There are two possible causes for this error.

## Cause 1

You are synchronizing one domain using ADSS. The cause is that the group was previously created (manually) in Cora SeQuence.

#### Cause 2

You are synchronizing more than one domain using ADSS. The same group/OU name exists in more than one domain, and is being synchronized at the same level in Cora SeQuence.

## Solution

There is a solution for each of the causes.

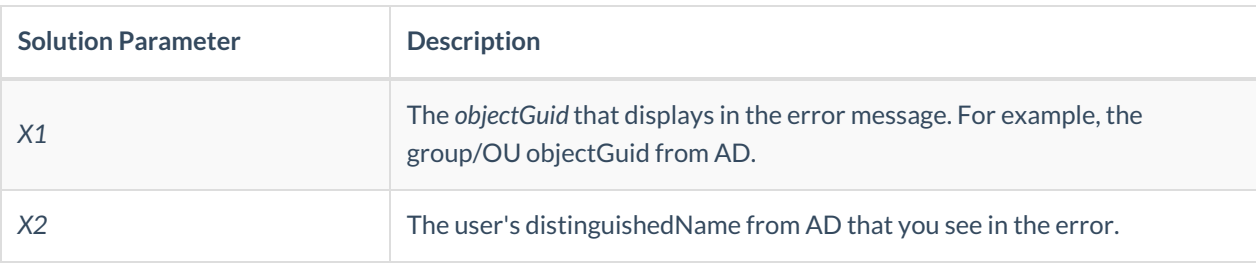

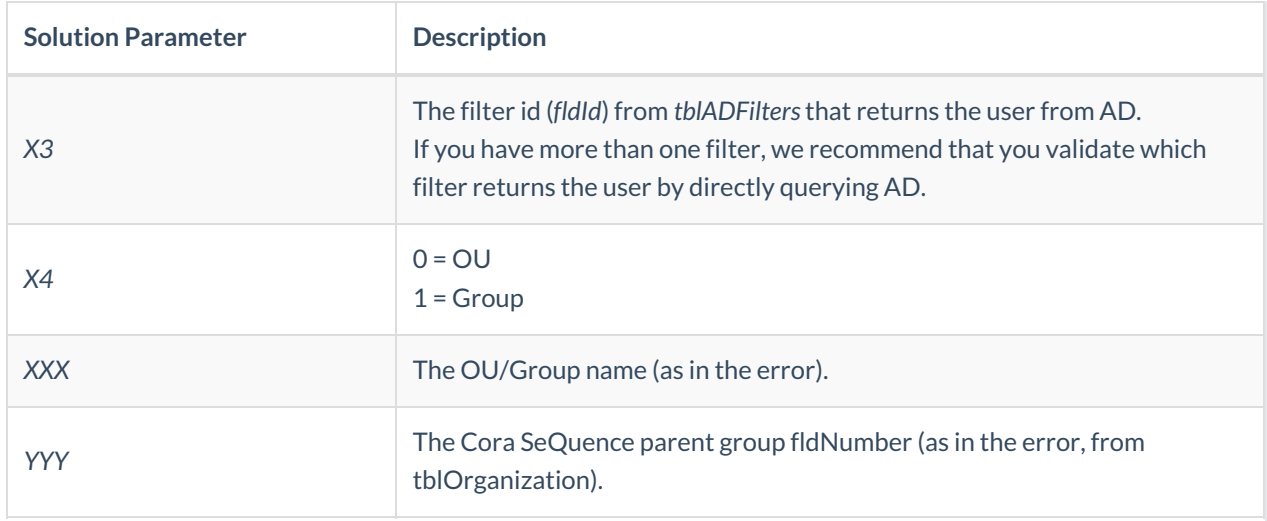

## Solution for Cause 1

Update the user properties in *tblEmployees* using the following query.

UPDATE tblOrganization SET objectGUID='X1', distinguishedName='X2', fldIsFromAD=1, fldADFilterId=X3, fldIsAdGroup=X4, whenChanged='1970-01-01', WHERE fldName='YYY' AND fldParent='XXX'

If the user does not sync after ADSS completes the following cycle, run the following query and restart ADSS when the system is idle. UPDATE tblADFilters SET fldLastSyncTime = '1970-01-01'

#### Solution for Cause 2

If possible, rename the group/OU in one of the domains. If this is not possible, consult thePNMsoft Support Team.